## **TP 5 corrige**

*B. Landreau Systemes lineaires : methodes iteratives*

### **Exercice 1 : matrices d'iteration sur un exemple**

On commence par creer la matrice. Vu la regularite de A, on a interet a creer une petite procedure qui donne la valeur d  $\vert$  el'element (i,j).

 $\lceil$  > a:=proc(i,j) if i=j then 2 else 1 fi end;  $a := \textbf{proc}(i, j)$  if  $i = j$  then 2 else 1 **end if end proc**  $[ > A$ :=matrix(5,5,(i,j)->a(i,j));  $A :=$  $\mathsf{I}$  $\lfloor$  $\mathbf{r}$  $\mathbf{r}$  $\mathbf{r}$  $\mathbf{r}$  $\mathbf{r}$  $\mathbf{r}$  $\mathbf{r}$  $\mathbf{r}$  $\mathbf{r}$  $\mathbf{r}$  $\mathbf{r}$  $\overline{\phantom{a}}$  $\rfloor$  $\overline{\phantom{a}}$  $\overline{\phantom{a}}$  $\overline{\phantom{a}}$  $\overline{\phantom{a}}$  $\overline{\phantom{a}}$  $\overline{\phantom{a}}$  $\overline{\phantom{a}}$  $\overline{\phantom{a}}$  $\overline{\phantom{a}}$  $\overline{\phantom{a}}$  $\overline{\phantom{a}}$ 2 1 1 1 1 1 2 1 1 1 1 1 2 1 1 1 1 1 2 1 1 1 1 1 2 On peut meme se dispenser de definir la procedure a . >  $A:=matrix(5,5,(i,j)->if i=j then 2 else 1$ fi);

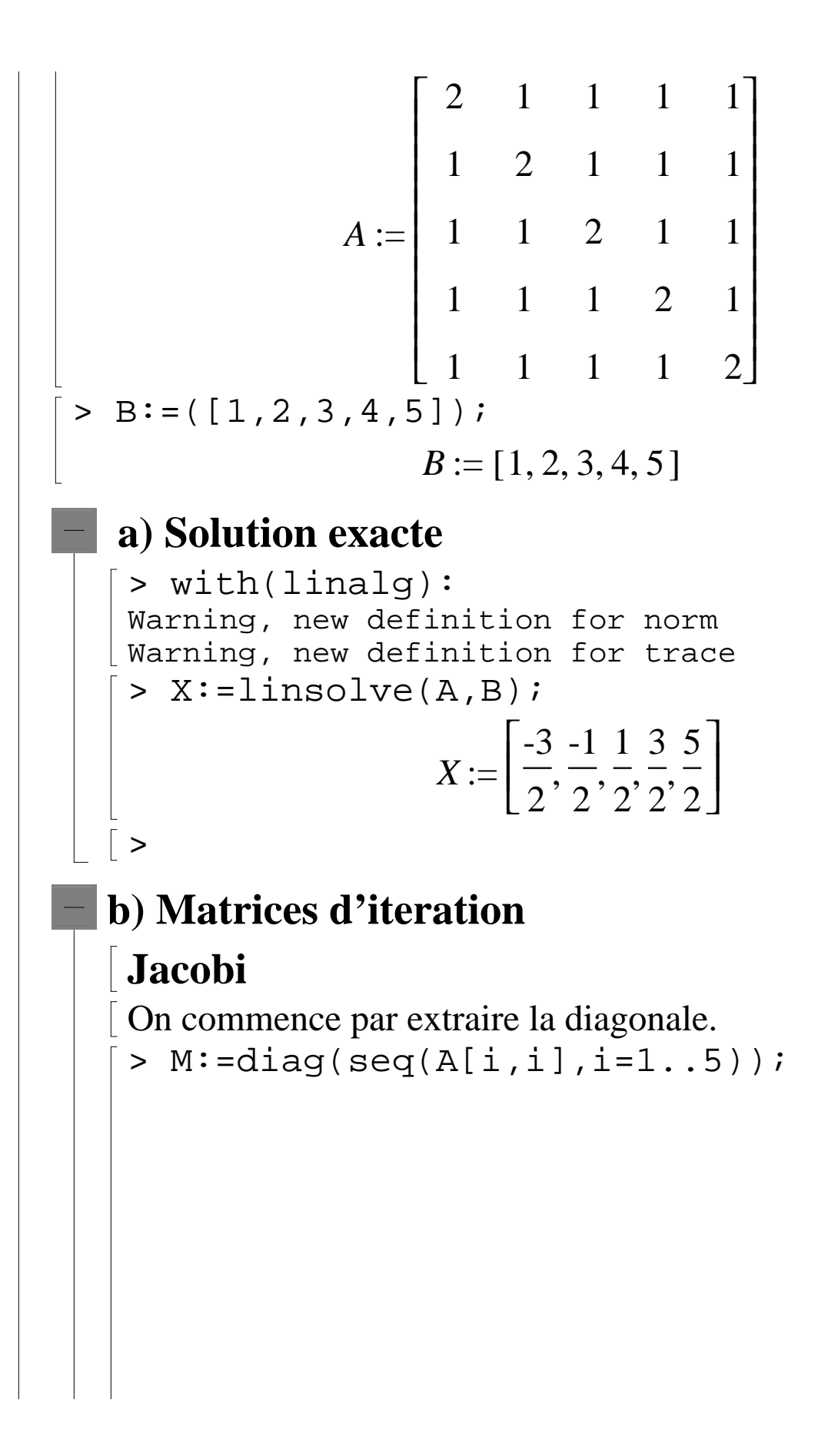

$$
M := \begin{bmatrix} 2 & 0 & 0 & 0 & 0 \\ 0 & 2 & 0 & 0 & 0 \\ 0 & 0 & 2 & 0 & 0 \\ 0 & 0 & 0 & 2 & 0 \\ 0 & 0 & 0 & 0 & 2 \end{bmatrix}
$$
  
On obtient N par difference. II faut utiliser **evalm** pour force  
le calcul de la difference.  
> N :=  $\begin{bmatrix} 0 & -1 & -1 & -1 \\ -1 & 0 & -1 & -1 \\ -1 & -1 & 0 & -1 \\ -1 & -1 & -1 & 0 \end{bmatrix}$   
Et finalement P=M^(-1)N  
> P\_J :=  $\text{evalm}(\text{inverse}(M) \&^*N);$ 

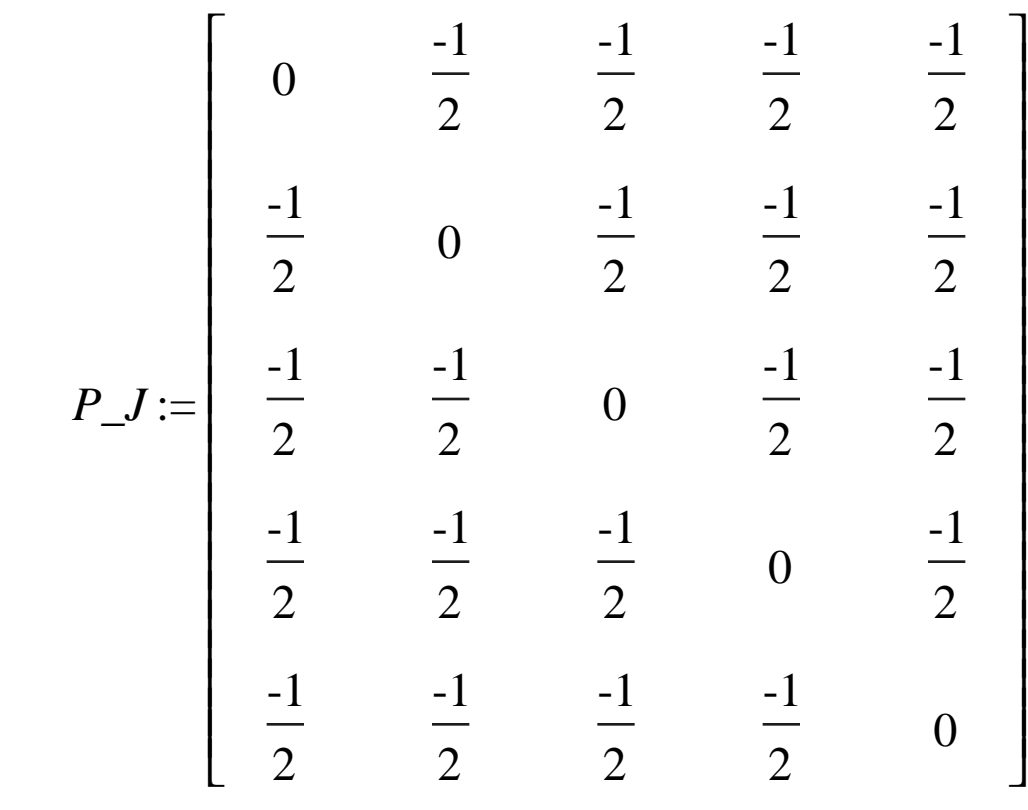

**Remarque** : pour Jacobi, on peut directement donner P. > P\_J:=matrix(5,5,(i,j)->if i<>j then  $-A[i,j]/A[i,i]$  else 0 fi);

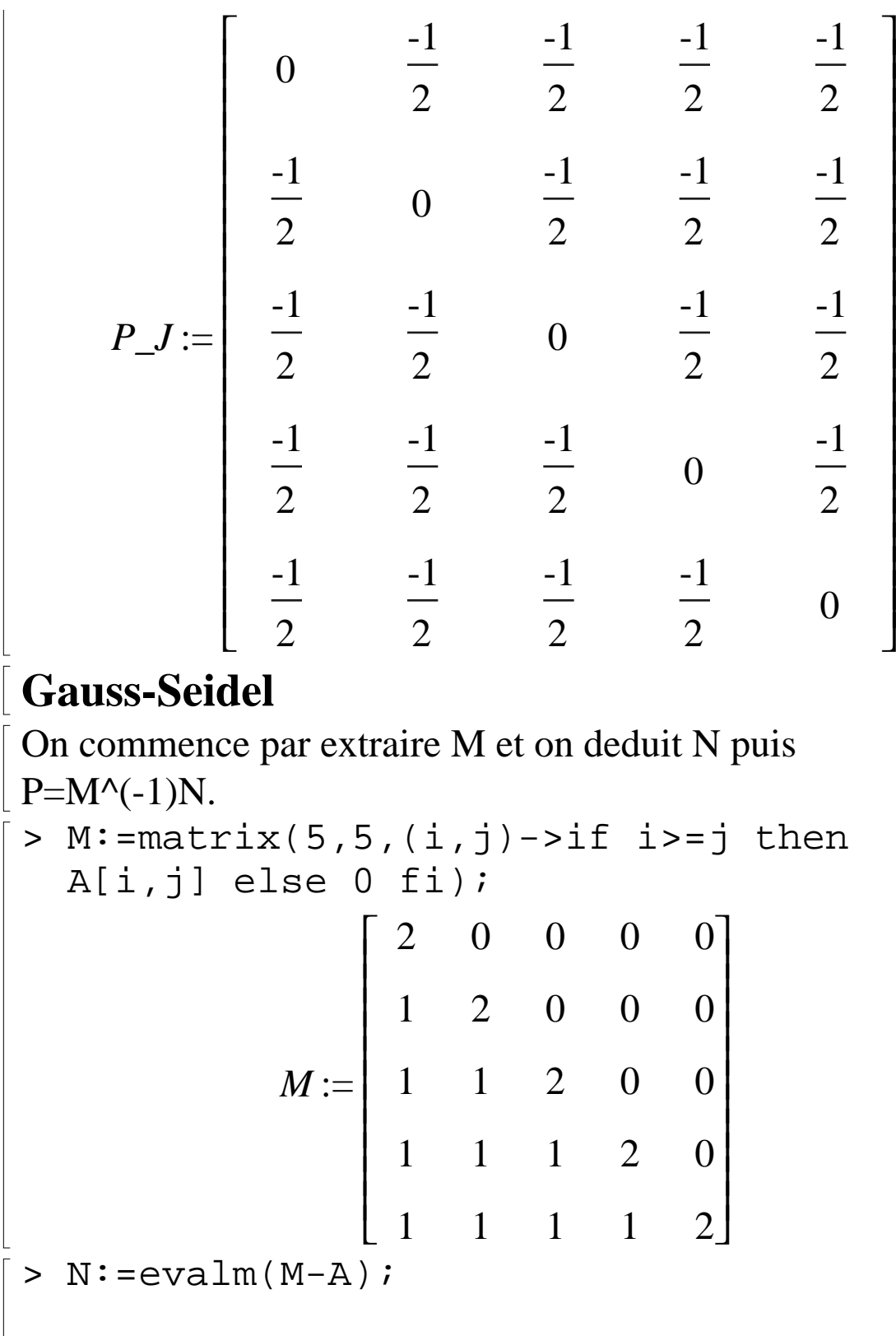

 $N :=$  $\mathbf{r}$  $\lfloor$  $\mathbf{r}$  $\mathbf{r}$  $\mathbf{r}$  $\mathbf{r}$  $\mathbf{r}$  $\mathbf{r}$  $\mathbf{r}$  $\mathbf{r}$  $\mathbf{r}$  $\mathbf{r}$  $\mathbf{r}$  $\overline{\phantom{a}}$  $\rfloor$  $\overline{\phantom{a}}$  $\overline{\phantom{a}}$  $\overline{\phantom{a}}$  $\overline{\phantom{a}}$  $\overline{\phantom{a}}$  $\overline{\phantom{a}}$  $\overline{\phantom{a}}$  $\overline{\phantom{a}}$  $\overline{\phantom{a}}$  $\overline{\phantom{a}}$  $\overline{\phantom{a}}$ 0 -1 -1 -1 -1  $0 \t 0 \t -1 \t -1 \t -1$ 0 0 0 -1 -1 0 0 0 0 -1 0 0 0 0 0 > P\_GS:=evalm(inverse(M)&\*N);  $P\_GS :=$  $\mathsf{I}$  $\lfloor$  $\mathsf{I}$  $\mathsf{I}$  $\overline{\phantom{a}}$  $\overline{\phantom{a}}$  J J  $\boldsymbol{0}$ -1 2 -1 2 -1 2 -1 2  $\boldsymbol{0}$ 1 4 -1 4 -1 4 -1 4  $\boldsymbol{0}$ 1 8 3 8 -1 8 -1 8  $\boldsymbol{0}$ 1 16 3 16 7 16 -1 16  $\boldsymbol{0}$ 1 32 3 32 7 32 15 32

 **c) Polynome caracteristique et rayon spectral** On utilise la fonction toute prete **charpoly**. > chi:=charpoly(P\_J,X);

> $\chi := X^5 - \frac{5}{2}X^3 + \frac{5}{2}X^2 - \frac{15}{16}X +$ 2  $X^3 + \frac{5}{3}$ 2  $X^2 - \frac{15}{16}$ 16 *X* 1 8

puis la fonction solve pour trouver les racines.

solve(chi);

$$
-2, \frac{1}{2}, \frac{1}{2}, \frac{1}{2}, \frac{1}{2}
$$

Il est clair que le rayon spectral est 2. La methode de Jacobi ne va donc pas converger.

Remarque : on aurait pu utiliser directement aussi une fonction qui donne toutes les valeurs propres.

> eigenvals(P\_J);

$$
-2, \frac{1}{2}, \frac{1}{2}, \frac{1}{2}, \frac{1}{2}
$$

Pour automatiser la recherche du rayon spectral, on pourrait faire :

- > S:=fsolve(chi);L:=seq(abs(S[i]),i=1..5  $;$   $;$   $r$ ho:  $=$ max $(L);$
- *S* := -2., .5000000000, .5000000000, .5000000000,

.5000000000

 $L := 2$ , .5000000000, .500000000, .5000000000,

.5000000000

>

$$
\rho \mathrel{\mathop:}= 2.
$$

Et pour Gauss-Seidel ?

> phi:=charpoly(P\_GS,X);solve(phi);

$$
\phi := X \left( X^4 - \frac{49}{32} X^3 + \frac{31}{32} X^2 - \frac{9}{32} X + \frac{1}{32} \right)
$$

0, RootOf(32  $Z^4 - 49Z^3 + 31Z^2 - 9Z + 1$ ) Pour avoir une evaluation des racines, on rajoute evalf. > S:=evalf(solve(phi));max(seq(abs(S[i])

 $, i=1..5)$ ); *S* := 0., .3142777810 + .08321563260 *I*, .4513472190 + .3032271640 *I*, .4513472190 − .3032271640 *I*, .3142777810 − .08321563260 *I* .5437472070

Cette fois le rayon spectral est plus petit que 1 donc la methode de Gauss-Seidel convergera.

### **Exercice 2 : Jacobi et Gaus-Seidel**

### **a) Methode de Jacobi**

>

```
On utilise 2 vecteurs X et Y, Y est l'itere de X par Jacobi 
puis X est remplace par Y.
> jacobi:=proc(A,B,X0,epsilon)
  local i,k,n,X,Y,test;
  # option trace;
  n:=rowdim(A);X: = \text{copy}(X0);Y:=vector(n);test:=false; # pour rentrer dans la 
  boucle au depart
  for k to 100 while test=false do
      # calcul du nouveau vecteur Y a 
  partir de l'ancien : X
      for i to n do
```

```
Y[i]:=B[i]-sum(A[i,'j']*X['j'],'j'=1..
i-1);
Y[i]:=Y[i]-sum(A[i,'j']*X['j'],j'], Y[i]=i+1..n);
    Y[i]:=Y[i]/A[i],i; od;
   # calcul de la variation relative et 
du test
   # test est un booleen qui vaut true 
ou false
test:=evalb(evalf(norm(Y-X))<evalf(eps
ilon*norm(X)));
   # print(test);
   # Y remplace X
  X:=copy(Y); print(evalm(Y));
od;
printf("nombre d'iterations utiles 
:8d", k-1);
RETURN(evalm(Y));
end:
```
On notera l'emploi de la boucle **for** k to 100 **while** test=false qui signifie boucler sur k tant que le test n'est pas satisfait. La borne 100 est un garde-fou pour le cas ou la methode ne converge pas.

Attention : pour les copies de variables de type matrice,vecteur... il faut absolument utiliser **copy.** Essayons  $\lceil$  > A:=matrix(4,4,(i,j)->if i=j then 4 elif  $abs(i-j)=1$  then  $-1$  else 0 fi);  $A :=$  $\mathsf{I}$  $\lfloor$  $\mathsf{I}$  $\mathsf{I}$  $\mathsf{I}$  $\mathsf{I}$  $\mathsf{I}$  $\mathsf{I}$  $\mathsf{I}$  $\mathsf{I}$  $\overline{\phantom{a}}$  $\rfloor$  $\overline{\phantom{a}}$  $\overline{\phantom{a}}$  $\overline{\phantom{a}}$  $\overline{\phantom{a}}$  $\overline{\phantom{a}}$  $\overline{\phantom{a}}$  $\overline{\phantom{a}}$  $\overline{\phantom{a}}$ 4 -1 0 0  $-1$  4  $-1$  0  $0 \t -1 \t 4 \t -1$ 0 0 -1 4  $> X0 := vector(4, i->0.); B := (1, 2, 3, 4, 1)$ ;  $X0 := [0, 0, 0, 0]$  $B := [1, 2, 3, 4]$  $> X: = jacobi(A, B, X0, 0.001);$ [.2500000000, .5000000000, .7500000000, 1.000000000] [.3750000000, .7500000000, 1.125000000, 1.187500000] [.4375000000, .8750000000, 1.234375000, 1.281250000] [.4687500000, .9179687500, 1.289062500, 1.308593750] [.4794921875, .9394531250, 1.306640625, 1.322265625] [.4848632813, .9465332033, 1.315429688, 1.326660156] [.4866333008, .9500732423, 1.318298340, 1.328857422] [.4875183105, .9512329103, 1.319732666, 1.329574585] [.4878082275, .9518127443, 1.320201874, 1.329933167] nombre d'iterations utiles :9  $X :=$ 

[.4878082275, .9518127443, 1.320201874, 1.329933167] Comparons a la solution exacte.

> Xexact:=linsolve(A,B);norm(X-Xexact); *Xexact* :=

[.4880382775, .9521531101, 1.320574163, 1.330143541] .000372289

Pas mal! Ressayons avec un epsilon plus petit.

 $> X:=$ jacobi(A,B,X0,10^(-6));norm(X-Xexac t);

[.2500000000, .5000000000, .7500000000, 1.000000000] [.3750000000, .7500000000, 1.125000000, 1.187500000] [.4375000000, .8750000000, 1.234375000, 1.281250000] [.4687500000, .9179687500, 1.289062500, 1.308593750] [.4794921875, .9394531250, 1.306640625, 1.322265625] [.4848632813, .9465332033, 1.315429688, 1.326660156] [.4866333008, .9500732423, 1.318298340, 1.328857422] [.4875183105, .9512329103, 1.319732666, 1.329574585] [.4878082275, .9518127443, 1.320201874, 1.329933167] [.4879531860, .9520025255, 1.320436478, 1.330050469] [.4880006315, .9520974160, 1.320513249, 1.330109120] [.4880243540, .9521284703, 1.320551634, 1.330128312] [.4880321175, .9521439970, 1.320564196, 1.330137909] [.4880359993, .9521490785, 1.320570477, 1.330141049] [.4880372698, .9521516190, 1.320572532, 1.330142619]

```
[.4880379048, .9521524505, 1.320573560, 1.330143133]
nombre d'iterations utiles :16
X :=[.4880379048, .9521524505, 1.320573560, 1.330143133]
                       .659610^{-6}
```

```
\vert >
```
### **b) Methode de Gauss-Seidel**

Cette fois, un seul vecteur X suffit en theorie car on reutilise les coordonnees deja calculees.

En fait, il faut un second vecteur Y pour stocker X afin de pourvoir effectuer le test.

```
> gauss_seidel:=proc(A,B,X0,epsilon)
  local i,k,n,X,Y,test;
  # option trace;
 n:=rowdim(A);X: = \text{copy}(X0);
 test:=false; # pour rentrer dans la 
 boucle au depart
  for k to 100 while test=false do
     # on enregistre X avant de le 
 remplacer
    Y:=copy(X); # calcul du nouveau vecteur X 
     for i to n do
 X[i]:=B[i]-sum(A[i,'j']*X['j'],'j'=1..
  i-1);
  X[i]:=X[i]-sum(A[i,'j']*X['j'],'j'=i+1
```

```
..n);
       X[i]:=X[i]/A[i,i]; od;
      # calcul de la variation relative et 
  du test
      # test est un booleen qui vaut true 
  ou false
  test:=evalb(evalf(norm(X-Y))<evalf(eps
  ilon*norm(Y)));
      print(evalm(X));
   od;
  printf("nombre d'iterations utiles 
   :8d", k-1);
  RETURN(evalm(X));
   end:
Essayons
> X: =qauss seidel(A,B,X0,10^(-3));norm(X
  -Xexact);
  [.2500000000, .5625000000, .8906250000, 1.222656250]
  [.3906250000, .8203125000, 1.260742188, 1.315185547]
  [.4550781250, .9289550783, 1.311035156, 1.327758789]
  [.4822387695, .9483184815, 1.319019318, 1.329754830]
  [.4870796205, .9515247348, 1.320319891, 1.330079973]
  [.4878811838, .9520502688, 1.320532561, 1.330133140]
nombre d'iterations utiles :6
X :=[.4878811838, .9520502688, 1.320532561, 1.330133140]
```
#### .0001570937

6 iterations au lieu de 9 pour Jacobi.

 $> X: =$ qauss seidel(A,B,X0,10^(-6));norm(X -Xexact);

[.2500000000, .5625000000, .8906250000, 1.222656250] [.3906250000, .8203125000, 1.260742188, 1.315185547] [.4550781250, .9289550783, 1.311035156, 1.327758789] [.4822387695, .9483184815, 1.319019318, 1.329754830] [.4870796205, .9515247348, 1.320319891, 1.330079973] [.4878811838, .9520502688, 1.320532561, 1.330133140] [.4880125673, .9521362820, 1.320567356, 1.330141839] [.4880340705, .9521503568, 1.320573049, 1.330143262] [.4880375893, .9521526595, 1.320573981, 1.330143495]

[.4880381650, .9521530365, 1.320574133, 1.330143533] nombre d'iterations utiles :10

 $X :=$ 

[.4880381650, .9521530365, 1.320574133, 1.330143533]

 $.112510^{-6}$ 

Cette fois, c'est 10 au lieu de 16. Gauss-Seidel est dans ce cas nettement plus rapide.

### **Exercice 3 : matrices d'iterations**

On automatise ici les calculs de matrices d'iterations faits a l'exercice 1.

Pour Jacobi, on sait donner directement l'expression de P. > iter:=proc(A)

```
local PJ,MGS,NGS,PGS,rho,n,i,S,L,phi,chi;
  n:=rowdim(A);# Jacobi
  PJ:=matrix(n,n,(i,j)->if i <)>j then
  -A[i,j]/A[i,i] else 0 fi);
  chi:=charpoly(PJ,x);S:=fsolve(chi);
  L:=seq(abs(S[i]), i=1..n);rho:=max(L);printf("matrice d'iteration de Jacobi 
  :");
  print(evalm(PJ));
  printf("rayon spectral : %f",rho);
  #Gauss-Seidel
  MGS:=matrix(n,n,(i,j)->if i>=j then 
  A[i, j] else 0 fi);
  NGS := evalm(MGS-A);PGS:=evalm(inverse(MGS)&*NGS);
  phi:=charpoly(PGS,x);S:=evalf(solve(phi));
  L:=seq(abs(S[i]), i=1..n);rho:=max(L);printf("\nmatrice d'iteration de 
  Gauss-Seidel :");
  print(evalm(PGS));
  printf("rayon spectral : f", rho);
  end:
Essayons
> A:=matrix(5,5,(i,j)->if i=j then 2 else 1fi);
```
 $\rm{>}$ 

 $A :=$  $\mathbf{r}$  $\lfloor$  $\mathbf{r}$  $\mathbf{r}$  $\mathbf{r}$  $\mathbf{r}$  $\mathbf{r}$  $\mathbf{r}$  $\mathbf{r}$  $\mathbf{r}$  $\mathbf{r}$  $\mathbf{r}$  $\mathbf{r}$  $1\vert$  $\rfloor$  $\overline{\phantom{a}}$  $\overline{\phantom{a}}$  $\overline{\phantom{a}}$  $\overline{\phantom{a}}$  $\overline{\phantom{a}}$  $\overline{\phantom{a}}$  $\overline{\phantom{a}}$  $\overline{\phantom{a}}$  $\overline{\phantom{a}}$  $\overline{\phantom{a}}$  $\overline{\phantom{a}}$ 2 1 1 1 1 1 2 1 1 1 1 1 2 1 1 1 1 1 2 1 1 1 1 1 2 > iter(A); matrice d'iteration de Jacobi :  $\mathbf{r}$  $\lfloor$  $\mathbf{r}$  $\mathbf{r}$  $\mathsf{I}$ 0 -1 2 -1 2 -1 2 -1 2 -1 2 0 -1 2 -1 2 -1 2 -1 2 -1 2  $\boldsymbol{0}$ -1 2 -1 2 -1 2 -1 2 -1 2 0 -1 2 -1 2 -1 2 -1 2 -1 2 0 rayon spectral : 2.000000 matrice d'iteration de Gauss-Seidel :

 $\overline{\phantom{a}}$ 

 $\overline{\phantom{a}}$  $\overline{\phantom{a}}$ 

 $\overline{\phantom{a}}$ 

 $\mathsf{L}$  $\lfloor$  $\mathbf{r}$  $\mathbf{r}$  $\mathsf{I}$  $\overline{\phantom{a}}$  $\rfloor$  $\overline{\phantom{a}}$  $\overline{\phantom{a}}$ 0 -1 2 -1 2 -1 2 -1 2 0 1 4 -1 4 -1 4 -1 4 0 1 8 3 8 -1 8 -1 8 0 1 16 3 16 7 16 -1 16 0 1 32 3 32 7 32 15 32  $rac{1}{2}$  rayon spectral : .543747 Autre essai avec la matrice de l'exercice 2 >  $A:$ =matrix(4,4,(i,j)->if i=j then 4 elif abs $(i-j)=1$  then  $-1$  else 0 fi);  $A :=$  $\mathsf{I}$  $\lfloor$  $\mathsf{I}$  $\mathsf{I}$  $\mathsf{I}$  $\mathsf{I}$  $\mathsf{I}$  $\mathsf{I}$  $\mathsf{I}$  $\mathsf{I}$  $\overline{\phantom{a}}$  $\overline{\phantom{a}}$  $\overline{\phantom{a}}$  $\overline{\phantom{a}}$  $\overline{\phantom{a}}$  $\overline{\phantom{a}}$  $\overline{\phantom{a}}$  $\overline{\phantom{a}}$  $\overline{\phantom{a}}$  $\overline{\phantom{a}}$ 4 -1 0 0  $-1$  4  $-1$  0  $0 \t -1 \t 4 \t -1$ 0 0 -1 4 > iter(A); matrice d'iteration de Jacobi :

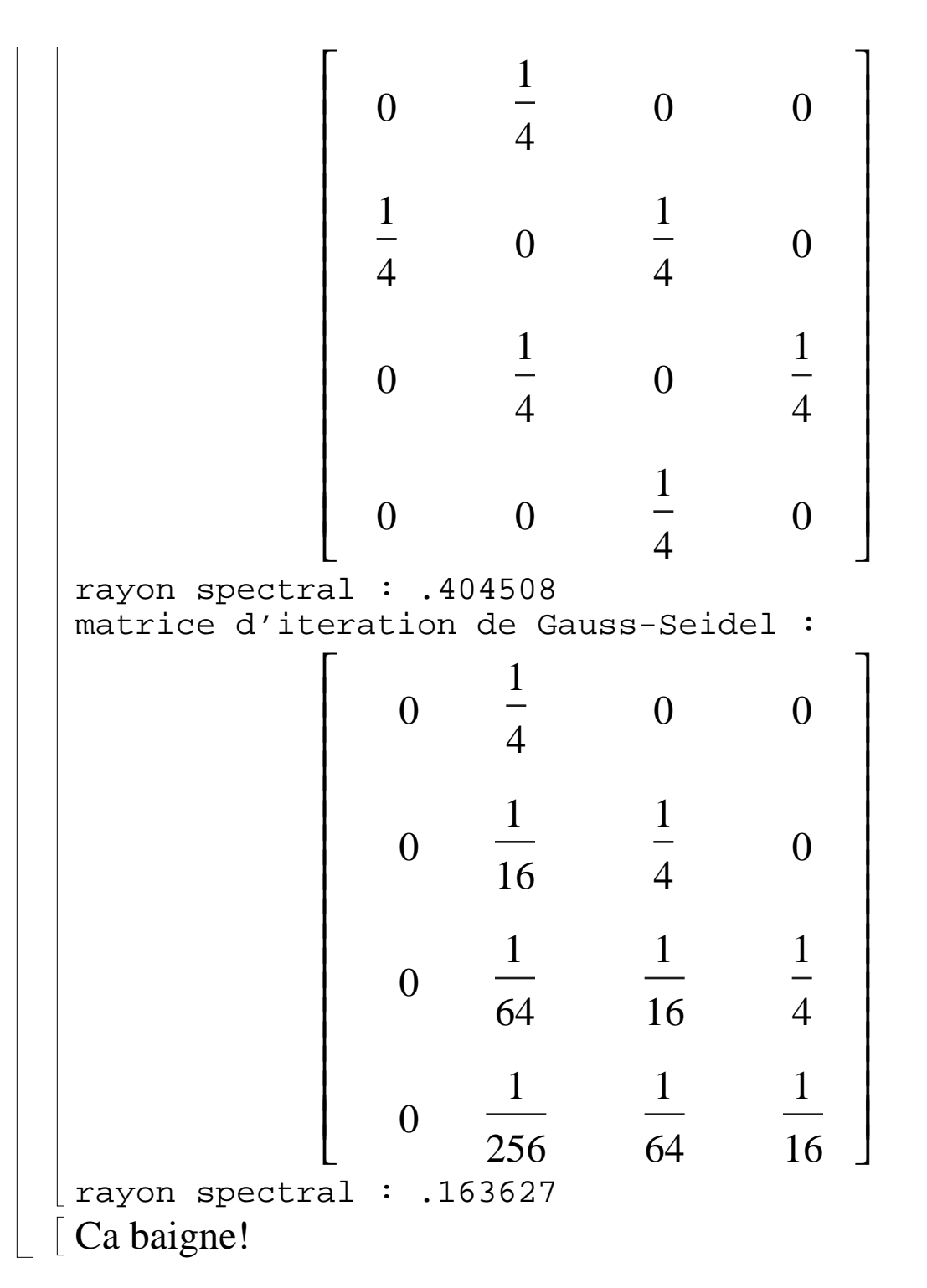

### **Exercice 4 : deux exemples sur mesure!**

**Jacobi converge et Gauss-Seidel diverge**

> Al:=matrix(3,3,[1,2,-2,1,1,1,2,2,1]);i  
\nter(Al);  
\n
$$
AI := \begin{bmatrix} 1 & 2 & -2 \\ 1 & 1 & 1 \\ 2 & 2 & 1 \end{bmatrix}
$$
\nmatrice d'iteration de Jacobi :  
\n
$$
\begin{bmatrix} 0 & -2 & 2 \\ -1 & 0 & -1 \\ -2 & -2 & 0 \end{bmatrix}
$$
\nrayon spectral : 0.00000  
\nmatrice d'iteration de Gauss-Seidel :  
\n
$$
\begin{bmatrix} 0 & -2 & 2 \\ 0 & 2 & -3 \\ 0 & 0 & 2 \end{bmatrix}
$$
\nrayon spectral : 2.000000  
\nVerifions la convergence de l'un et la divergence de l'autre.  
\n
$$
\begin{bmatrix} 5 \\ 2 \\ 5 \\ 1 \end{bmatrix} = \begin{bmatrix} 11,1,1,1 \\ 1 \end{bmatrix}
$$
\n
$$
X0 := [0,0,0])
$$
\n
$$
B := [1,1,1,1]
$$
\n
$$
X0 := [0,0,0]
$$
\n
$$
\begin{bmatrix} 11,1,1,1 \\ 11,1,1,1 \end{bmatrix}
$$
\n
$$
X0 := [0,0,0]
$$
\n
$$
\begin{bmatrix} 11,1,1,1 \\ 11,1,1,1 \end{bmatrix}
$$
\n
$$
X0 := [0,0,0]
$$
\n
$$
\begin{bmatrix} 11,1,1,1 \\ 11,1,1,1 \end{bmatrix}
$$
\n
$$
X0 := [0,0,0]
$$

[-3., 3., 1.] nombre d'iterations utiles :4 [-3., 3., 1.] Ca converge et vers la bonne valeur! > linsolve(A1,B); [-3.000000001, 3.000000001, 1.000000000] > gauss\_seidel(A1,B,X0,0.0001);  $[1., 0, -1.]$  $[-1., 3., -3.]$  $[-11., 15., -7.]$  $[-43., 51., -15.]$ [-131., 147., -31.] [-355., 387., -63.] [-899., 963., -127.] [-2179., 2307., -255.] [-5123., 5379., -511.] [-11779., 12291., -1023.] [-26627., 27651., -2047.] [-59395., 61443., -4095.] [-131075., 135171., -8191.] [-286723., 294915., -16383.] [-622595., 638979., -32767.]  $[-.134349110<sup>7</sup>, .137625910<sup>7</sup>, -65535.]$ 

$$
[-.21883587 107, .2949123 107, -131071.]
$$
\n
$$
[-.6160387 107, .6291459 107, -262143.]
$$
\n
$$
[-.13107203 108, .13369347 108, -524287.]
$$
\n
$$
[-.27787267 108, .28311555 108, -.1048575 107]
$$
\n
$$
[-.58720259 108, .59768835 108, -.2097151 107]
$$
\n
$$
[-.123731971 109, .125829123 109, -.4194303 107]
$$
\n
$$
[-.260046851 109, .264241155 109, -.8388607 107]
$$
\n
$$
[-.545259523 109, .553648131 109, -.16777215 108]
$$
\n
$$
[-.1140850691 1010, .1157627907 1010, -.67108863 108]
$$
\n
$$
[-.2382364675 1010, .2415919107 1010, -.67108863 108]
$$
\n
$$
[-.4966055939 1010, .5033164803 1010, -.134217731 109]
$$
\n
$$
[-.1033476507 1011, .10
$$

 $- .1911260453\ 10^{12}$ , .1932735290 10 $^{12}$ , -.4294967399 10 $^{10}$ 

]

```
[
   - .3951369928\ 10^{12}, .3994319602 10^{12}, -.8589934799 10^{10}]
\sqrt{ }-0.8160437900\ 10^{12}, .8246337248 10^{12}, -.1717987000 10^{11}]
\sqrt{ }-1683627190\ 10^{13}, .1700807060 10^{13}, -.3435974000 10^{11}]
\sqrt{2}-.3470333600\ 10^{13}, .3504693340 10^{13}, -.6871948000\ 10^{11}]
\sqrt{ }-0.7146825640\ 10^{13}, .7215545120 10^{13}, -.1374389600 10^{12}]
\left[ \right]-.1470596816 10^{14}, .1484340712 10^{14}, -.2748779200 10^{12}]
\sqrt{ }-.3023657008 10^{14}, .3051144800 10^{14}, -.5497558400 10^{12}]
  [-.621224076810^{14}, .626721635210^{14}, -.1099511610^{13}]
```
 $[-.127543350210^{15}, .128642861810^{15}, -.2199023210^{13}]$  $[-.261683770010^{15}, .263882793210^{15}, -.4398046410^{13}]$  $[-.536561679210^{15}, .540959725610^{15}, -.879609310^{13}]$  $[-.1099511637 10^{16}, .1108307730 10^{16}, -.17592186 10^{14}]$  $[-.2251799832 10^{16}, .2269392018 10^{16}, -.35184372 10^{14}]$  $[-.460915278010^{16}, .464433715210^{16}, -.7036874410^{14}]$  $[-.942941179210^{16}, .949978053610^{16}, -.1407374910^{15}]$  $[-.192810360510^{17}, .194217735410^{17}, -.2814749810^{15}]$  $[-.394064970410^{17}, .396879720210^{17}, -.5629499610^{15}]$  $[-.8050184396 10^{17}, .8106479392 10^{17}, -.11258999 10^{16}]$  $[-.1643813876 10^{18}, .1655072875 10^{18}, -.22517998 10^{16}]$  $[-.335518174610^{18}, .337769974410^{18}, -.4503599610^{16}]$  $[-.6845471480 10^{18}, .6890507476 10^{18}, -.9007199 10^{16}]$  $[-.139611589310^{19}, .140512309210^{19}, -.1801439810^{17}]$  $[-.2846274980 10^{19}, .2864289378 10^{19}, -.36028796 10^{17}]$  $[-.580063634810^{19}, .583666514410^{19}, -.720575910^{17}]$  $[-.1181744547 10^{20}, .1188950306 10^{20}, -.14411518 10^{18}]$  $[-.2406723648 \, 10^{20}, .2421135166 \, 10^{20}, -.28823036 \, 10^{18}]$  $[-.4899916404 10^{20}, .4928739440 10^{20}, -.57646072 10^{18}]$  $[-.997277102410^{20}, .100304171010^{21}, -.1152921510^{19}]$  $[-.2029141850 10^{21}, .2040671065 10^{21}, -.23058430 10^{19}]$  $[-.4127458990 10^{21}, .4150517420 10^{21}, -.46116860 10^{19}]$ 

 $[-.839326856010^{21}, .843938542010^{21}, .922337210^{19}]$  $[-.1706323828\ 10^{22}, .1715547200\ 10^{22}, -.18446744\ 10^{20}]$  $[-.3467987888 \, 10^{22}, .3486434632 \, 10^{22}, -.36893488 \, 10^{20}]$  $[-.704665624010^{22}, .708354972810^{22}, .737869810^{20}]$  $[-.143146734210^{23}, .143884604010^{23}, -.1475739610^{21}]$  $[-.290720687210^{23}, .292196426810^{23}, -.2951479210^{21}]$  $[-.590295812010^{23}, .593247291210^{23}, -.590295810^{21}]$  $[-.1198300498 \, 10^{24}, .1204203456 \, 10^{24}, -.11805916 \, 10^{22}]$  $[-.2432018744 10^{24}, .2443824660 10^{24}, -.23611832 10^{22}]$  $[-.4934872984 10^{24}, .4958484816 10^{24}, -.47223664 10^{22}]$  $[-.100114169610^{25}, .100586406210^{25}, .944473210^{22}]$  $[-.2030617588 \, 10^{25}, .2040062320 \, 10^{25}, -.18889464 \, 10^{23}]$  $[-.411790356810^{25}, .413679303210^{25}, -.3777892810^{23}]$  $[-.8349143920\ 10^{25}, .8386922848\ 10^{25}, -.7555786\ 10^{23}]$  $[-.169249614210^{26}, .170005192810^{26}, -.1511157210^{24}]$  $[-.343032700010^{26}, .344543857210^{26}, -.3022314410^{24}]$  $[-.6951323432\ 10^{26}, .6981546576\ 10^{26}, -.6044629\ 10^{24}]$  $[-.1408398573\ 10^{27}, .1414443202\ 10^{27}, -.12089258\ 10^{25}]$  $[-.285306492010^{27}, .286515417810^{27}, -.2417851610^{25}]$  $[-.577866538810^{27}, .580284390410^{27}, -.483570310^{25}]$  $[-.1170240187 10^{28}, .1175075890 10^{28}, -.9671406 10^{25}]$  $[-.2369494592 10^{28}, .2379165998 10^{28}, -.19342812 10^{26}]$ 

 $[-.479701762010^{28}, .481636043210^{28}, -.3868562410^{26}]$  $[-.9710092112\ 10^{28}$ , .9748777736  $10^{28}$ , -.7737125  $10^{26}$ ]  $[-.1965229797 10^{29}, .1972966922 10^{29}, -.15474250 10^{27}]$  $[-.3976882344 10^{29}, .3992356594 10^{29}, -.30948500 10^{27}]$  $[-.8046610188 \, 10^{29}, .8077558688 \, 10^{29}, -.6189700 \, 10^{27}]$  $[-.162789113810^{30}, .163408083810^{30}, -.1237940010^{28}]$  $[-.3292920476 10^{30}, .3305299876 10^{30}, -.24758800 10^{28}]$  $[-.6660117352 10^{30}, .6684876152 10^{30}, -.4951760 10^{28}]$  $[-.134687875010^{31}, .135183051010^{31}, -.990352010^{28}]$  $[-.272346806010^{31}, .273337158010^{31}, -.1980704010^{29}]$  $[-.550635724010^{31}, .552616428010^{31}, -.396140810^{29}]$  $[-.111315567210^{32}, .111711708010^{32}, -.792281610^{29}]$  $[-.2250079792 \, 10^{32}, .2258002608 \, 10^{32}, -.15845632 \, 10^{30}]$  $[-.454769648010^{32}, .456354211210^{32}, -.3169126410^{30}]$  $[-.919046675210^{32}, .922215801610^{32}, -.633825310^{30}]$  $[-.185710810910^{33}, .186344636210^{33}, -.1267650610^{31}]$ nombre d'iterations utiles :100

 $[-.185710810910^{33}, .186344636210^{33}, -.1267650610^{31}]$ Ca diverge.

### **Gauss-Seidel converge et Jacobi diverge**

> A2:=matrix(3,3,[2,-1,1,2,2,2,-1,-1,2]) ;iter(A2);

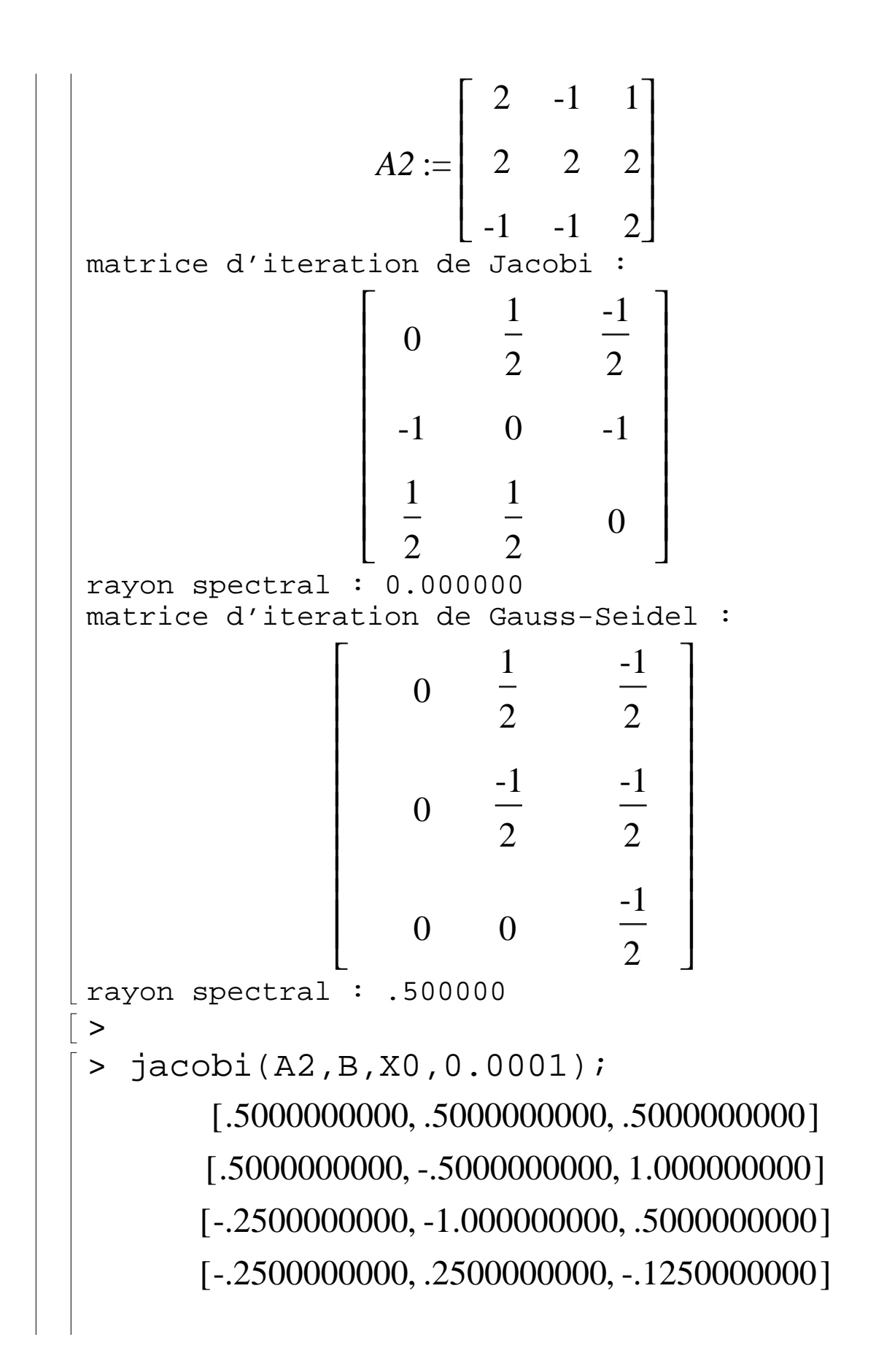

[.6875000000, .8750000000, .5000000000] [.6875000000, -.6875000000, 1.281250000] [-.4843750000, -1.468750000, .5000000000] [-.4843750000, .4843750000, -.4765625000] [.9804687500, 1.460937500, .5000000000] [.9804687500, -.9804687500, 1.720703125] [-.8505859375, -2.201171875, .5000000000] [-.8505859375, .8505859375, -1.025878907] [1.438232423, 2.376464845, .5000000000] [1.438232423, -1.438232423, 2.407348634] [-1.422790529, -3.345581057, .5000000000] [-1.422790529, 1.422790529, -1.884185793] [2.153488161, 3.806976322, .5000000000] [2.153488161, -2.153488161, 3.480232242] [-2.316860202, -5.133720405, .5000000000] [-2.316860203, 2.316860202, -3.225290304] [3.271075253, 6.042150505, .4999999995] [3.271075253, -3.271075253, 5.156612880] [-3.713844067, -7.927688135, .5000000000] [-3.713844068, 3.713844067, -5.320766100] [5.017305085, 9.534610170, .4999999995] [5.017305085, -5.017305085, 7.775957630] [-5.896631360, -12.29326272, .5000000000] [-5.896631360, 5.896631360, -8.594947040]

[7.745789200, 14.99157840, .5000000000] [7.745789200, -7.745789200, 11.86868380] [-9.307236500, -19.11447300, .5000000000] [-9.307236500, 9.307236500, -13.71085475] [12.00904563, 23.51809125, .5000000000] [12.00904563, -12.00904563, 18.26356844] [-14.63630704, -29.77261407, .5000000000] [-14.63630704, 14.63630704, -21.70446056] [18.67038380, 36.84076760, .5000000000] [18.67038380, -18.67038380, 28.25557570] [-22.96297975, -46.42595950, .5000000000] [-22.96297975, 22.96297975, -34.19446963] [29.07872469, 57.65744940, .5000000000] [29.07872470, -29.07872469, 43.86808705] [-35.97340587, -72.44681175, .5000000050] [-35.97340588, 35.97340587, -53.71010880] [45.34175734, 90.18351470, .4999999950] [45.34175736, -45.34175734, 68.26263600] [-56.30219665, -113.1043934, .5000000100] [-56.30219670, 56.30219665, -84.20329505] [70.75274585, 141.0054918, .4999999750] [70.75274590, -70.75274585, 106.3791189] [-88.06593240, -176.6318648, .5000000250] [-88.06593240, 88.06593240, -131.8488986]

[110.4574155, 220.4148310, .5000000000] [110.4574155, -110.4574155, 165.9361233] [-137.6967694, -275.8935388, .5000000000] [-137.6967694, 137.6967694, -206.2951541] [172.4959618, 344.4919235, .5000000000] [172.4959618, -172.4959618, 258.9939427] [-215.2449523, -430.9899045, .5000000000] [-215.2449523, 215.2449523, -322.6174284] [269.4311904, 538.3623805, .5000000000] [269.4311903, -269.4311904, 404.3967855] [-336.4139880, -673.3279760, .4999999500] [-336.4139880, 336.4139881, -504.3709820] [420.8924851, 841.2849700, .5000000500] [420.8924850, -420.8924852, 631.5887275] [-525.7406065, -1051.981213, .4999999000] [-525.7406065, 525.7406065, -788.3609100] [657.5507585, 1314.601517, .5000000000] [657.5507585, -657.5507585, 986.5761380] [-821.5634485, -1643.626897, .5000000000] [-821.5634485, 821.5634485, -1232.095173] [1027.329311, 2054.158622, .5000000000] [1027.329311, -1027.329311, 1541.243967] [-1283.786639, -2568.073278, .5000000000] [-1283.786639, 1283.786639, -1925.429959]

[1605.108299, 3209.716598, .5000000000] [1605.108299, -1605.108299, 2407.912449] [-2006.010374, -4012.520748, .5000000000] [-2006.010374, 2006.010374, -3008.765561] [2507.887968, 5015.275935, .5000000000] [2507.887968, -2507.887968, 3762.081952] [-3134.484960, -6269.469920, .5000000000] [-3134.484960, 3134.484960, -4701.477440] [3918.481200, 7836.462400, .5000000000] [3918.481200, -3918.481200, 5877.971800] [-4897.726500, -9795.953000, .5000000000] [-4897.726500, 4897.726500, -7346.339750] [6122.533125, 12244.56625, .5000000000] [6122.533125, -6122.533125, 9184.049690] [-7652.791410, -15306.08282, .5000000000] [-7652.791410, 7652.791410, -11478.93712] [9566.364265, 19132.22853, .5000000000] [9566.364265, -9566.364265, 14349.79640] [-11957.58034, -23915.66067, .5000000000] [-11957.58034, 11957.58034, -17936.12051] [14947.35043, 29894.20085, .5000000000] [14947.35043, -14947.35043, 22421.27564] [-18683.81304, -37368.12607, .5000000000] [-18683.81304, 18683.81304, -28025.46956]

nombre d'iterations utiles :100 [-18683.81304, 18683.81304, -28025.46956] Il est clair que ca diverge! > gauss\_seidel(A2,B,X0,0.0001); [.5000000000, 0, .7500000000] [.1250000000, -.3750000000, .3750000000] [.125000000, 0, .5625000000] [.2187500000, -.2812500000, .4687500000] [.1250000000, -.09375000000, .5156250000] [.1953125000, -.2109375000, .4921875000] [.1484375000, -.1406250000, .5039062500] [.1777343750, -.1816406250, .4980468750] [.1601562500, -.1582031250, .5009765625] [.1704101563, -.1713867188, .4995117188] [.1645507812, -.1640625000, .5002441405] [.1678466798, -.1680908203, .4998779298] [.1660156250, -.1658935548, .5000610350] [.1670227051, -.1670837401, .4999694825] [.1664733887, -.1664428712, .5000152590] [.1667709349, -.1667861939, .4999923705] [.1666107178, -.1666030883, .5000038150] [.1666965484, -.1667003634, .4999980925] [.1666507721, -.1666488646, .5000009540] [.1666750907, -.1666760447, .4999995230] nombre d'iterations utiles :20

[.1666750907, -.1666760447, .4999995230] Ca converge, verifions la solution. > linsolve(A2,B); [.1666666667, -.1666666667, .5000000000] Pas mal!

### **Exercice 5**

On construit la matrice.  $\left[ \text{ > A}:=(n,a)-\text{matrix}(n,n,(i,j)-\text{inf }i=j \text{ then }a \right]$ else 1 fi): Verifions. > A(3,2);  $\mathsf{I}$  $\lfloor$  $\mathsf{I}$  $\mathsf{I}$  $\mathsf{I}$  $\mathsf{I}$  $\mathsf{I}$  $\overline{\phantom{a}}$  $\overline{\phantom{a}}$  $\overline{\phantom{a}}$  $\overline{\phantom{a}}$  $\overline{\phantom{a}}$  $\overline{\phantom{a}}$  $\overline{\phantom{a}}$ 2 1 1 1 2 1 1 1 2 Youpi! **Jacobi** Construisons PJ  $> n := 3; B := A(n, a);$ > *n* := 3  $B :=$  $\mathsf{I}$  $\lfloor$  $\mathsf{I}$  $\mathsf{I}$  $\mathsf{I}$  $\mathsf{I}$  $\mathsf{I}$  $\overline{\phantom{a}}$  $\overline{\phantom{a}}$  $\overline{\phantom{a}}$  $\overline{\phantom{a}}$  $\overline{\phantom{a}}$  $\overline{\phantom{a}}$  $\overline{\phantom{a}}$ *a* 1 1 1 *a* 1 1 1 *a* > PJ:=matrix(n,n,(i,j)->if i<>j then  $-B[i,j]/B[i,i]$  else 0 fi);

*PJ* := 0 − 1 *a* − 1 *a* − 1 *a* 0 − 1 *a* − 1 *a* − 1 *a* 0 > chi:=charpoly(PJ,X);solve(chi,X); χ := *X* − + 3 *a* 3 3 *X a* 2 *a* 3 −2 , , 1 *a* 1 *a* 1 *a* > for n from 2 to 5 do B:=A(n,a): PJ:=matrix(n,n,(i,j)->if i<>j then -B[i,j]/B[i,i] else 0 fi): chi:=charpoly(PJ,X): solve(chi,X); od; *B* := *a* 1 1 *a PJ* := 0 − 1 *a* − 1 *a* 0

$$
\chi := \frac{x^2 a^2 - 1}{a^2}
$$
  
\n
$$
\frac{1}{a}, -\frac{1}{a}
$$
  
\n
$$
B := \begin{bmatrix} a & 1 & 1 \\ 1 & a & 1 \\ 1 & 1 & a \end{bmatrix}
$$
  
\n
$$
PJ := \begin{bmatrix} 0 & \frac{1}{a} & \frac{1}{a} \\ -\frac{1}{a} & 0 & -\frac{1}{a} \\ -\frac{1}{a} & -\frac{1}{a} & 0 \\ -\frac{1}{a} & -\frac{1}{a} & 0 \end{bmatrix}
$$
  
\n
$$
\chi := \frac{x^3 a^3 - 3x a + 2}{a^3}
$$
  
\n
$$
-2\frac{1}{a}, \frac{1}{a}, \frac{1}{a}
$$
  
\n
$$
B := \begin{bmatrix} a & 1 & 1 & 1 \\ 1 & a & 1 & 1 \\ 1 & 1 & a & 1 \\ 1 & 1 & 1 & a \end{bmatrix}
$$

 $PJ :=$  $\mathsf{L}$  $\lfloor$  $\mathbf{r}$  $\mathbf{r}$  $\mathbf{r}$  $\mathbf{r}$  $\mathbf{r}$  $\mathbf{r}$  $\mathbf{r}$  $\mathbf{r}$  $\mathbf{r}$  $\mathbf{r}$  $\mathbf{r}$  $\mathbf{r}$  $\mathbf{r}$  $\mathbf{r}$  $\mathbf{r}$  $\mathbf{r}$  $\mathbf{r}$  $\overline{\phantom{a}}$  $\overline{\phantom{a}}$  $\rfloor$  $\overline{\phantom{a}}$  $\overline{\phantom{a}}$ 0 − 1 *a* − 1 *a* − 1 *a* − 1 *a* 0 − 1 *a* − 1 *a* − 1 *a* − 1 *a* 0 − 1 *a* − 1 *a* − 1 *a* − 1 *a* 0  $\chi :=$  $X^4$   $a^4$  – 6  $X^2$   $a^2$  + 8  $X$   $a$  – 3 *a* 4  $-3, -, -, -$ 1 *a* 1 *a* 1 *a* 1 *a*  $B :=$  $\mathsf{I}$  $\lfloor$  $\mathsf{I}$  $\mathsf{I}$  $\mathsf{I}$  $\mathsf{I}$  $\mathsf{I}$  $\mathsf{I}$  $\mathsf{I}$  $\mathsf{I}$  $\mathsf{I}$  $\mathsf{I}$  $\mathsf{I}$  $\overline{\phantom{a}}$  $\overline{\phantom{a}}$  $\overline{\phantom{a}}$  $\overline{\phantom{a}}$  $\overline{\phantom{a}}$  $\overline{\phantom{a}}$  $\overline{\phantom{a}}$  $\overline{\phantom{a}}$  $\overline{\phantom{a}}$  $\overline{\phantom{a}}$  $\overline{\phantom{a}}$  $\overline{\phantom{a}}$  $\overline{\phantom{a}}$ *a* 1 1 1 1 1 *a* 1 1 1 1 1 *a* 1 1 1 1 1 *a* 1 1 1 1 1 *a*

$$
PJ := \begin{bmatrix} 0 & -\frac{1}{a} & -\frac{1}{a} & -\frac{1}{a} & -\frac{1}{a} \\ -\frac{1}{a} & 0 & -\frac{1}{a} & -\frac{1}{a} & -\frac{1}{a} \\ -\frac{1}{a} & -\frac{1}{a} & 0 & -\frac{1}{a} & -\frac{1}{a} \\ -\frac{1}{a} & -\frac{1}{a} & -\frac{1}{a} & 0 & -\frac{1}{a} \\ -\frac{1}{a} & -\frac{1}{a} & -\frac{1}{a} & -\frac{1}{a} & 0 \\ -\frac{1}{a} & -\frac{1}{a} & -\frac{1}{a} & -\frac{1}{a} & 0 \\ \frac{x^5 a^5 - 10x^3 a^3 + 20x^2 a^2 - 15x a + 4}{a^5} & -4\frac{1}{a^3} \frac{1}{a^3} \frac{1}{a^3} \frac{1}{a^3} & \frac{1}{a} \end{bmatrix}
$$

On observe (et on peut le montrer facilement) que le spectre de PJ est  $\{-(n-1)/a, 1/a\}$ .

le rayon spectral est donc (n-1)/a et on en deduit que la methode converge si et seulement si n-1<a.

verifions sur des exemples.

> n:=5;X0:=vector(n,i->0);B:=vector(n,i- >1.);AA:=A(5,5.); jacobi(AA,B,X0,10^(-2));linsolve(AA,B) ;

 $n := 5$ 

 $X0 := [0, 0, 0, 0, 0]$  $B := [1, 1, 1, 1, 1, 1, 1]$  $AA :=$  $\mathsf{I}$  $\lfloor$  $\mathsf{I}$  $\mathsf{I}$  $\mathsf{I}$  $\mathsf{I}$  $\mathsf{I}$  $\mathsf{I}$  $\mathsf{I}$  $\mathsf{I}$  $\mathsf{I}$  $\mathsf{I}$  $\mathsf{I}$  $\overline{\phantom{a}}$  $\begin{array}{c} \end{array}$  $\overline{\phantom{a}}$  $\overline{\phantom{a}}$  $\overline{\phantom{a}}$  $\overline{\phantom{a}}$  $\overline{\phantom{a}}$  $\overline{\phantom{a}}$  $\overline{\phantom{a}}$  $\overline{\phantom{a}}$  $\overline{\phantom{a}}$  $\overline{\phantom{a}}$  $\overline{\phantom{a}}$ 5. 1 1 1 1 1 5. 1 1 1 1 1 5. 1 1 1 1 1 5. 1 1 1 1 1 5. [.2000000000, .2000000000, .2000000000, .2000000000, .2000000000] [.0400000000, .0400000000, .0400000000, .04000000000, .04000000000] [.1680000000, .1680000000, .1680000000, .1680000000, .1680000000] [.06560000000, .06560000000, .06560000000, .06560000000, .06560000000] [.1475200000, .1475200000, .1475200000, .1475200000, .1475200000] [.08198400000, .08198400000, .08198400000, .08198400000, .08198400000] [.1344128000, .1344128000, .1344128000, .1344128000, .1344128000] [.09246976000, .09246976000, .09246976000,

.09246976000, .09246976000]

[.1260241920, .1260241920, .1260241920, .1260241920, .1260241920]

[.09918064640, .09918064640, .09918064640,

.09918064640, .09918064640]

[.1206554829, .1206554829, .1206554829, .1206554829, .1206554829]

[.1034756137, .1034756137, .1034756137, .1034756137, .1034756137]

[.1172195090, .1172195090, .1172195090, .1172195090, .1172195090]

[.1062243928, .1062243928, .1062243928, .1062243928, .1062243928]

[.1150204858, .1150204858, .1150204858, .1150204858, .1150204858]

[.1079836114, .1079836114, .1079836114, .1079836114, .1079836114]

[.1136131109, .1136131109, .1136131109, .1136131109, .1136131109]

[.1091095113, .1091095113, .1091095113, .1091095113, .1091095113]

[.1127123910, .1127123910, .1127123910, .1127123910, .1127123910]

[.1098300872, .1098300872, .1098300872, .1098300872, .1098300872] [.1121359302, .1121359302, .1121359302, .1121359302, .1121359302] [.1102912558, .1102912558, .1102912558, .1102912558, .1102912558] [.1117669954, .1117669954, .1117669954, .1117669954, .1117669954] [.1105864037, .1105864037, .1105864037, .1105864037, .1105864037] [.1115308770, .1115308770, .1115308770, .1115308770, .1115308770] nombre d'iterations utiles :25 [.1115308770, .1115308770, .1115308770, .1115308770, .1115308770] [.1111111112, .1111111111, .1111111111, .1111111111, .1111111111] Ca converge mais lentement.  $> n:=5;X0:=vector(n,i->0);B:=vector(n,i >1.$ ); AA: =A(5,4.);  $jacobi(AA,B,X0,10^(-2))$ ;linsolve(AA,B) ;  $n := 5$  $X0 := [0, 0, 0, 0, 0]$  $B := [1., 1., 1., 1., 1.]$ 

 $AA :=$  $\mathsf{I}$  $\lfloor$  $\mathsf{I}$  $\mathsf{I}$  $\mathsf{I}$  $\mathsf{I}$  $\mathsf{I}$  $\mathsf{I}$  $\mathsf{I}$  $\mathsf{I}$  $\mathsf{I}$  $\mathsf{I}$  $\mathsf{I}$  $\overline{\phantom{a}}$  $\begin{array}{c} \end{array}$  $\overline{\phantom{a}}$  $\overline{\phantom{a}}$  $\overline{\phantom{a}}$  $\overline{\phantom{a}}$  $\overline{\phantom{a}}$  $\overline{\phantom{a}}$  $\overline{\phantom{a}}$  $\overline{\phantom{a}}$  $\overline{\phantom{a}}$  $\overline{\phantom{a}}$  4. 1 1 1 1 1 4. 1 1 1 1 1 4. 1 1 1 1 1 4. 1 1 1 1 1 4. [.2500000000, .2500000000, .2500000000, .2500000000, .2500000000] [0, 0, 0, 0, 0] [.2500000000, .2500000000, .2500000000, .2500000000, .2500000000] [0, 0, 0, 0, 0] [.2500000000, .2500000000, .2500000000, .2500000000, .2500000000] [0, 0, 0, 0, 0] [.2500000000, .2500000000, .2500000000, .2500000000, .2500000000] [0, 0, 0, 0, 0] [.2500000000, .2500000000, .2500000000, .2500000000, .2500000000]  $[0, 0, 0, 0, 0]$ [.2500000000, .2500000000, .2500000000, .2500000000, .2500000000] [0, 0, 0, 0, 0]

[.2500000000, .2500000000, .2500000000, .2500000000, .2500000000]

[0, 0, 0, 0, 0]

[.2500000000, .2500000000, .2500000000, .2500000000, .2500000000]

 $[0, 0, 0, 0, 0]$ 

[.2500000000, .2500000000, .2500000000, .2500000000, .2500000000]

 $[0, 0, 0, 0, 0]$ 

[.2500000000, .2500000000, .2500000000, .2500000000, .2500000000]

[0, 0, 0, 0, 0]

[.2500000000, .2500000000, .2500000000, .2500000000, .2500000000]

[0, 0, 0, 0, 0]

[.2500000000, .2500000000, .2500000000, .2500000000, .2500000000]

#### [0, 0, 0, 0, 0]

[.2500000000, .2500000000, .2500000000, .2500000000, .2500000000]

#### [0, 0, 0, 0, 0]

[.2500000000, .2500000000, .2500000000, .2500000000, .2500000000]

[0, 0, 0, 0, 0]

[.2500000000, .2500000000, .2500000000, .2500000000, .2500000000]

[0, 0, 0, 0, 0]

[.2500000000, .2500000000, .2500000000, .2500000000, .2500000000]

[0, 0, 0, 0, 0]

[.2500000000, .2500000000, .2500000000, .2500000000, .2500000000]

[0, 0, 0, 0, 0]

[.2500000000, .2500000000, .2500000000, .2500000000, .2500000000]

[0, 0, 0, 0, 0]

[.2500000000, .2500000000, .2500000000, .2500000000, .2500000000]

[0, 0, 0, 0, 0]

[.2500000000, .2500000000, .2500000000, .2500000000, .2500000000]

[0, 0, 0, 0, 0]

[.2500000000, .2500000000, .2500000000, .2500000000, .2500000000]

[0, 0, 0, 0, 0]

[.2500000000, .2500000000, .2500000000, .2500000000,

.2500000000]

### [0, 0, 0, 0, 0]

[.2500000000, .2500000000, .2500000000, .2500000000, .2500000000]

[0, 0, 0, 0, 0]

[.2500000000, .2500000000, .2500000000, .2500000000, .2500000000]

[0, 0, 0, 0, 0]

[.2500000000, .2500000000, .2500000000, .2500000000, .2500000000]

[0, 0, 0, 0, 0]

[.2500000000, .2500000000, .2500000000, .2500000000, .2500000000]

[0, 0, 0, 0, 0]

[.2500000000, .2500000000, .2500000000, .2500000000, .2500000000]

 $[0, 0, 0, 0, 0]$ 

[.2500000000, .2500000000, .2500000000, .2500000000, .2500000000]

 $[0, 0, 0, 0, 0]$ 

[.2500000000, .2500000000, .2500000000, .2500000000, .2500000000]

[0, 0, 0, 0, 0]

[.2500000000, .2500000000, .2500000000, .2500000000, .2500000000]

[0, 0, 0, 0, 0]

[.2500000000, .2500000000, .2500000000, .2500000000, .2500000000]

 $[0, 0, 0, 0, 0]$ 

[.2500000000, .2500000000, .2500000000, .2500000000, .2500000000]

 $[0, 0, 0, 0, 0]$ 

[.2500000000, .2500000000, .2500000000, .2500000000, .2500000000]

[0, 0, 0, 0, 0]

[.2500000000, .2500000000, .2500000000, .2500000000, .2500000000]

[0, 0, 0, 0, 0]

[.2500000000, .2500000000, .2500000000, .2500000000, .2500000000]

#### [0, 0, 0, 0, 0]

[.2500000000, .2500000000, .2500000000, .2500000000, .2500000000]

#### [0, 0, 0, 0, 0]

[.2500000000, .2500000000, .2500000000, .2500000000, .2500000000]

[0, 0, 0, 0, 0]

[.2500000000, .2500000000, .2500000000, .2500000000, .2500000000]

[0, 0, 0, 0, 0]

[.2500000000, .2500000000, .2500000000, .2500000000, .2500000000]

[0, 0, 0, 0, 0]

[.2500000000, .2500000000, .2500000000, .2500000000, .2500000000]

[0, 0, 0, 0, 0]

[.2500000000, .2500000000, .2500000000, .2500000000, .2500000000]

[0, 0, 0, 0, 0]

[.2500000000, .2500000000, .2500000000, .2500000000, .2500000000]

[0, 0, 0, 0, 0]

[.2500000000, .2500000000, .2500000000, .2500000000, .2500000000]

[0, 0, 0, 0, 0]

[.2500000000, .2500000000, .2500000000, .2500000000, .2500000000]

[0, 0, 0, 0, 0]

[.2500000000, .2500000000, .2500000000, .2500000000,

.2500000000]

#### [0, 0, 0, 0, 0]

[.2500000000, .2500000000, .250000000, .250000000, .2500000000]

[0, 0, 0, 0, 0]

[.2500000000, .2500000000, .2500000000, .2500000000, .2500000000]

[0, 0, 0, 0, 0]

[.2500000000, .2500000000, .2500000000, .2500000000, .2500000000]

[0, 0, 0, 0, 0]

[.2500000000, .2500000000, .250000000, .250000000, .2500000000]

[0, 0, 0, 0, 0]

[.2500000000, .2500000000, .2500000000, .2500000000, .2500000000]

[0, 0, 0, 0, 0] nombre d'iterations utiles :100

 $[0, 0, 0, 0, 0]$ 

[.1250000001, .1250000000, .1250000000, .1250000000,

.1250000000]

La, ca diverge!

 $> n:=5;X0:=vector(n,i->0);B:=vector(n,i >1.$ ); AA: =A(5,10.);  $jacobi(AA,B,X0,10^(-2))$ ;linsolve(AA,B)

;  $n := 5$  $X0 := [0, 0, 0, 0, 0]$  $B := [1, 1, 1, 1, 1, 1, 1]$  $AA :=$  10. 1 1 1 1  $\lfloor$  $\mathbf{r}$  $\mathbf{r}$  $\mathbf{r}$  $\mathbf{r}$  $\mathbf{r}$  $\mathbf{r}$  $\mathbf{r}$  $\mathbf{r}$  $\mathbf{r}$  $\mathbf{r}$  $\mathbf{r}$  $\mathbf{1}$  $\overline{\phantom{a}}$  $\overline{\phantom{a}}$  $\overline{\phantom{a}}$  $\overline{\phantom{a}}$  $\overline{\phantom{a}}$  $\overline{\phantom{a}}$  $\overline{\phantom{a}}$  $\overline{\phantom{a}}$  $\overline{\phantom{a}}$  $\overline{\phantom{a}}$  $\overline{\phantom{a}}$  $\overline{\phantom{a}}$ 1 10. 1 1 1 1 1 10. 1 1 1 1 1 10. 1 1 1 1 1 10. [.1000000000, .1000000000, .100000000, .1000000000, .1000000000] [.06000000000, .06000000000, .06000000000, .06000000000, .06000000000] [.07600000000, .07600000000, .07600000000, .07600000000, .07600000000] [.06960000000, .06960000000, .06960000000, .06960000000, .06960000000] [.07216000000, .07216000000, .07216000000, .07216000000, .07216000000] [.07113600000, .07113600000, .07113600000,

.07113600000, .07113600000] [.07154560000, .07154560000, .07154560000, .07154560000, .07154560000]

nombre d'iterations utiles :7 [.07154560000, .07154560000, .07154560000, .07154560000, .07154560000] [.07142857143, .07142857145, .07142857145, .07142857145, .07142857141] La, c'est rapide.

### **Gauss-Seidel**

 $\vert >$ 

>

 $>$ 

Dans ce cas, le spectre de PGS n'est pas aussi simple. Il faut faire plusieurs essais et se faire une opinion. A vous de jouer! >

# **FIN**